### A Regression Testing Framework

### for Financial Time-Series Databases

#### An Effective Combination of FitNesse, Scala, and KDB/Q

Roberto Salama – Morgan Stanley, New York, NY

# Project Goals

- Develop a single database to store both tick by tick data and end-of-day data
- Retire two relational time-series databases.
- Offer a scalable platform that can cope with increasing volumes
- Currently at 1PB footprint expect to double in the by 2013

# KDB / Q

- KDB is a column-based database
- Operates in both in-memory and disk based modes
- Q is a vector based language with roots in APL.
- Simple type system: scalars, lists, dictionaries, and tables.

### Testing infrastructure

- Chose FitNesse (Bob Martin, Ward Cunningham)
- **Number 19 Mercey State in scala which executed Theory** dynamic code in Q
- Exposed results through FitNesse wiki tables.
- Tests execute queries in legacy and new database.
- FitNesse tables provide an efficient way to inspect pass/fail conditions

- Create a list
	- **q)l:til 10**
	- 0 1 2 3 4 5 6 7 8 9
- 10 random numbers [0..2]
	- **q)rv:10?2.0**

1.566737 0.8199122 1.221763 0.9952983 0.8175089 0.8994621 0.02784152 1.429756…

**q)bp:10** + rv

11.56674 10.81991 11.22176 10.9953 10.81751 10.89946 10.02784 11.42976 10.3893 10.18118

- Another vector: **q)ap: 10 + 10?2.0** 10.32553 11.37695 11.63551 11.50402 10.21736 11.91979 10.07337 11.2862 11.34175 11.35782
- Vector of dates **q)vd: 2011.01.01 + til 10**

2011.01.01 2011.01.02 2011.01.03 2011.01.04 2011.01.05 2011.01.06 2011.01.07 2011.01.08 …

 Vector of symbols **q)id:10#`aa**

`aa`aa`aa`aa`aa`aa`aa`aa`aa`aa

- Build a dictionary with our vectors
- q)d:`vd`id`ap`bp!(vd;id;ap;bp)

*vd***|**2011.01.01 2011.01.02 2011.01.03 2011.01.04 2011.01.05 2011.01.06 2011.01.07 2011.01.08 2011.01.09 2011.01.10

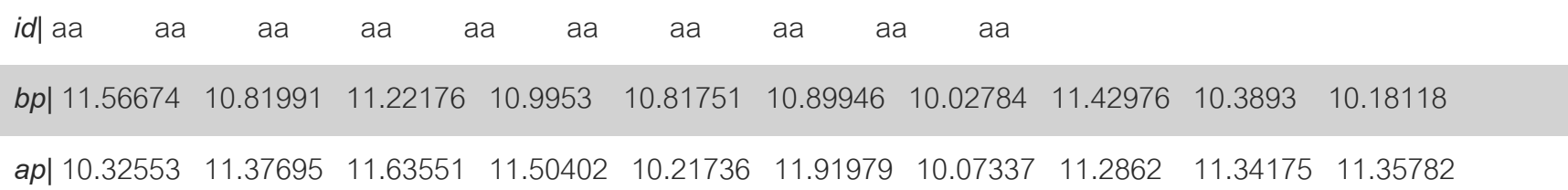

- Average of vector at key bp: **q)avg d`bp** 10.83488
- avg d`bp + avg`ap

#### Table from dictionary of vectors q)t:2!flip d

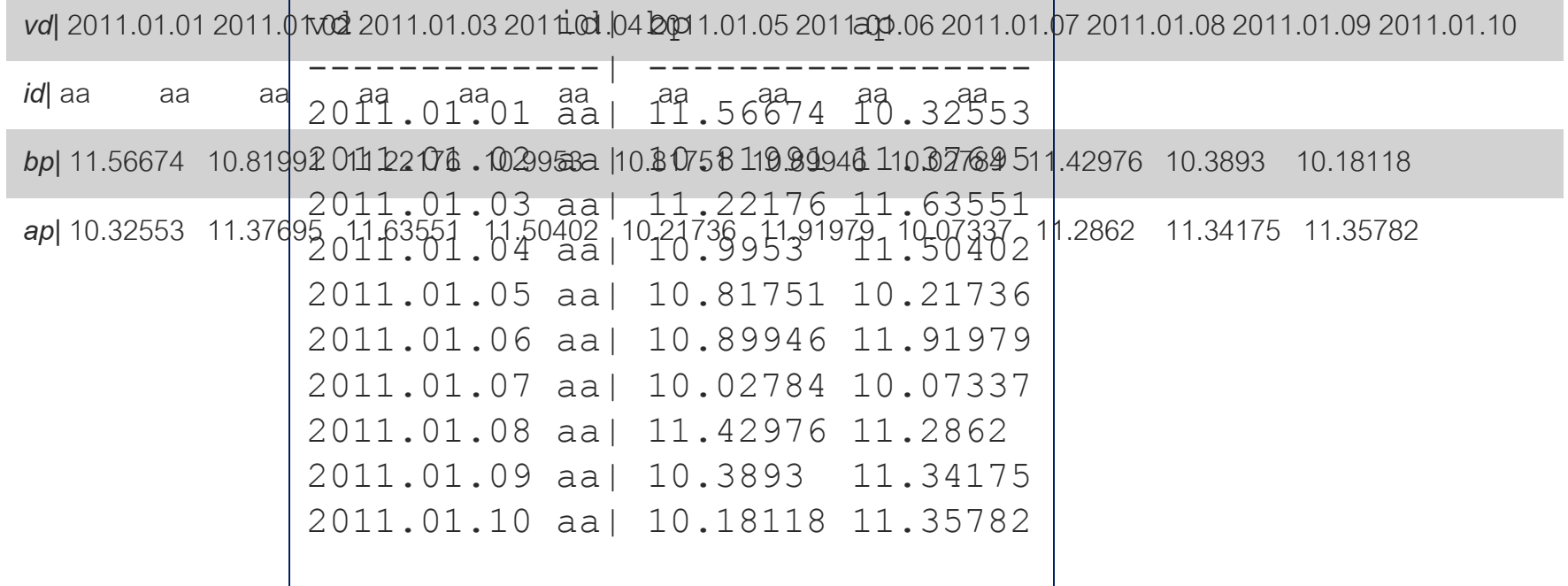

- Alternate syntax to create a table:
- 1. q)t:([vd:vd; id:id]; ap:ap; bp:bp)
- 2. q)t:2!([] vd: 2011.01.01+ til 10;

 id: 10#`aa; bp: 10 + 10?2.0; ap: 10 + 10?2.0)

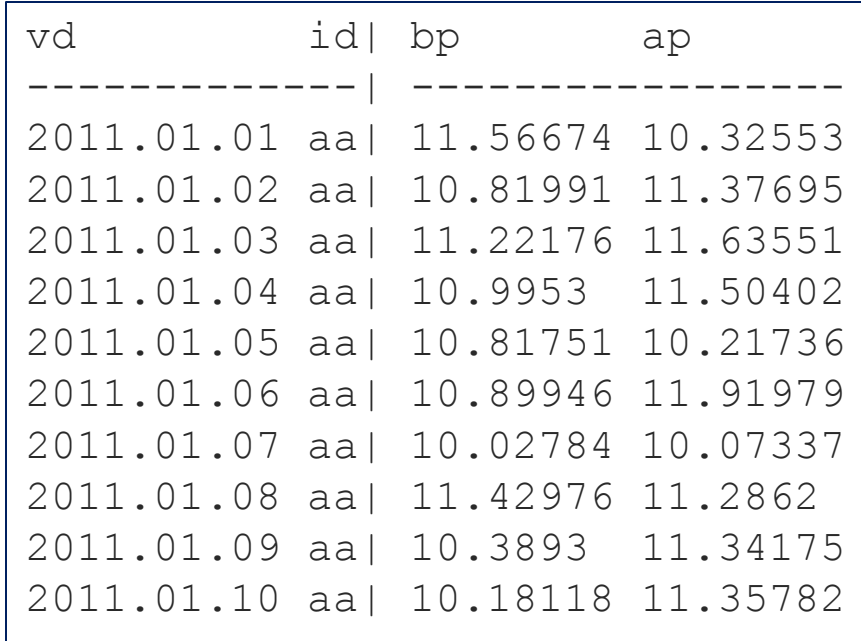

#### q)select from t where ap>bp

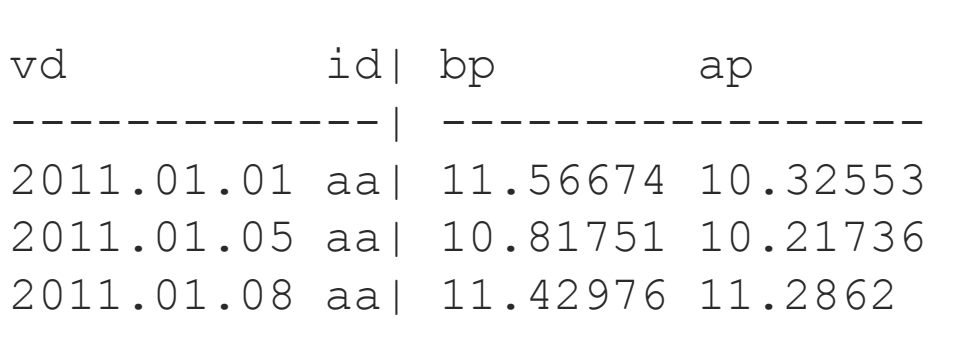

The test framework executes:

**passFunction(evaluationFunction(args))**

- Evaluation function create a table:
	- **q)ev:{[n] 2!([] vd: vd: 2011.01.01+ til n; id: n#`a; bp: 10 + n?2.0; ap: 10 + n?2.0)}**
- **Pass function at least one row where ap>bp q)pass:{[t] 0 < count select from t where ap<bp}**
- Validate is just a function composition: **q)pass ev n => pass[ev[n]]** 1b

# Simple architecture

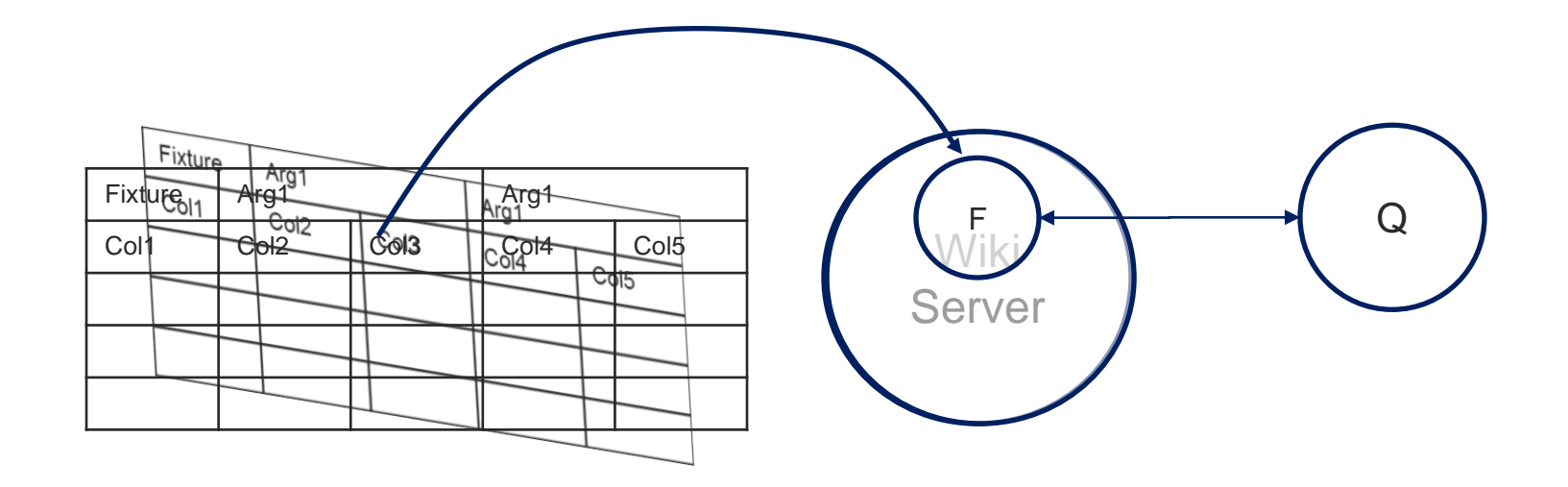

### How does it work?

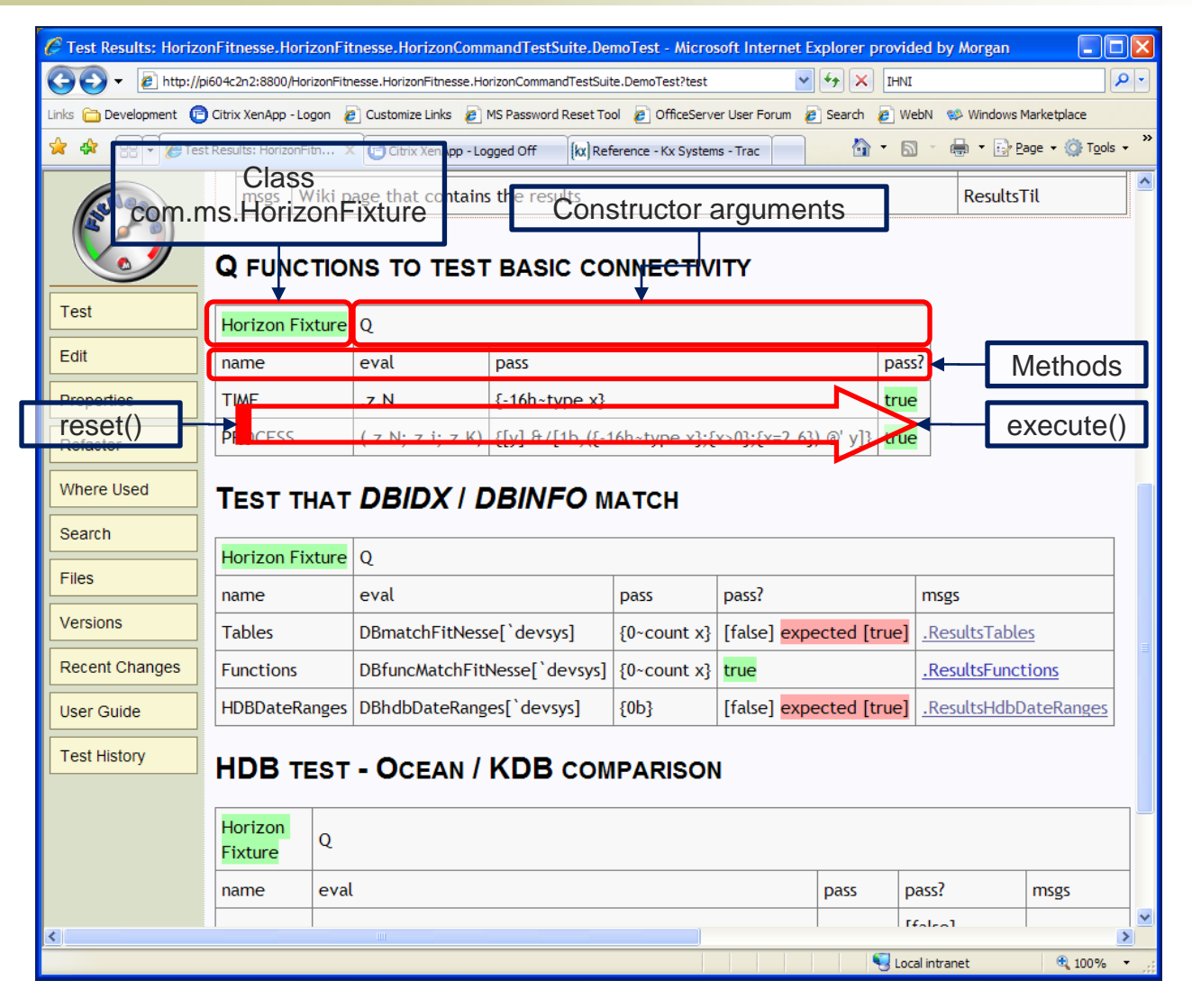

# Testing across two databases

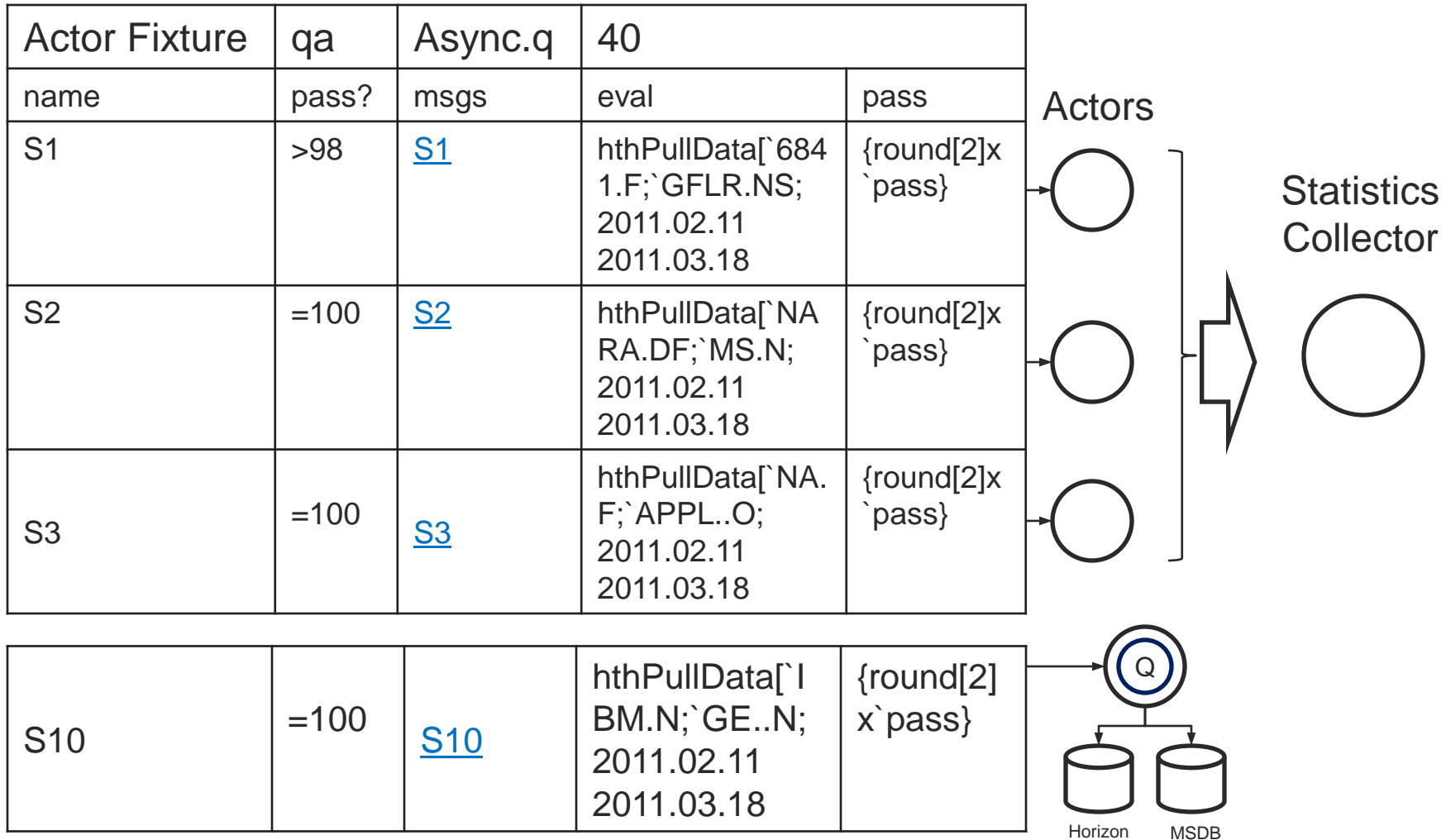

# Comparing tables

 $\tan \theta$  **vss** *4/14/2010* 131.35 2018700 *4/15/2010* 130.89 1688100 *4/16/2010* 130.63 3163800 *4/19/2010* 132.23 2195400 *4/20/2010* 129.69 3605000 *4/21/2010* 128.99 1952800

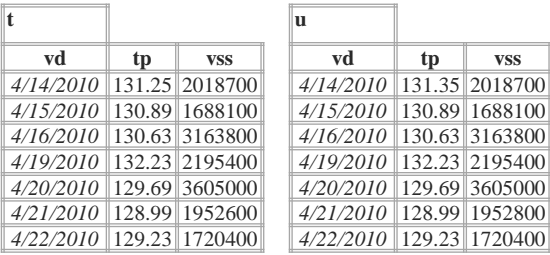

#### **cmpTbl**: t,''u

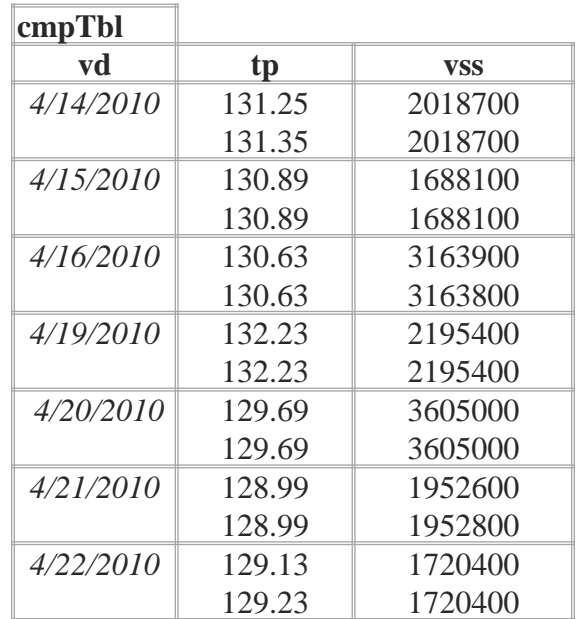

# Comparing tables

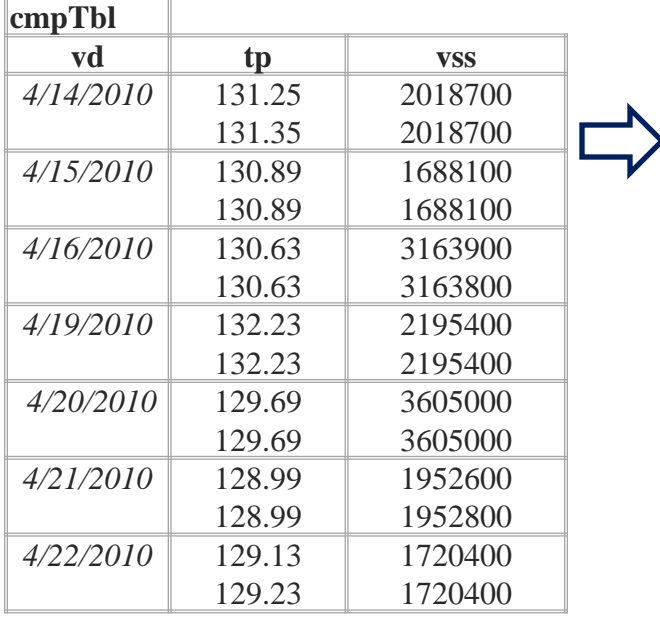

**truthTbl**: ?[cmpTbl;();0b;f!(each;{*cmp* x}),/: f:cols value cmpTbl]

**cmp**:{all (first x) {**sp**[type x]. (x;y)}/: x}

-9| {1e-5>abs x-y} -6| {x=y}

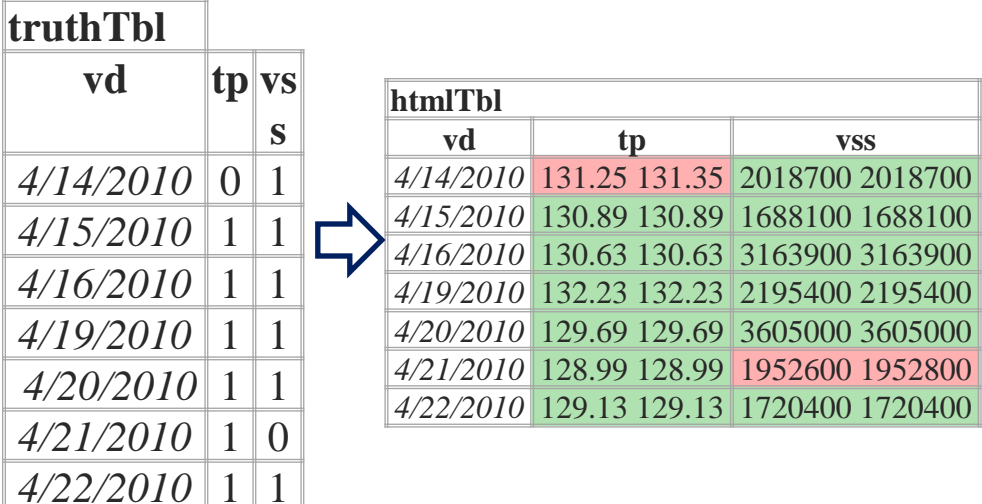

# **C**

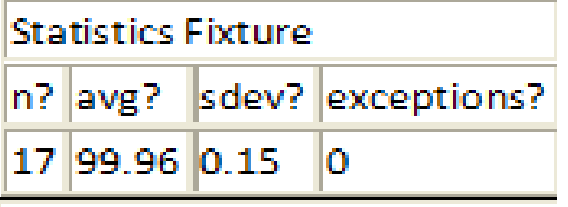

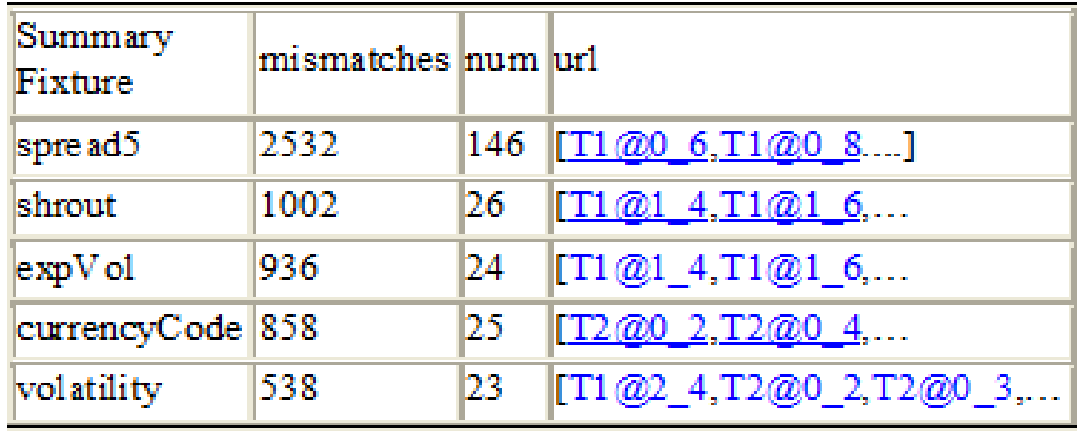

# Output

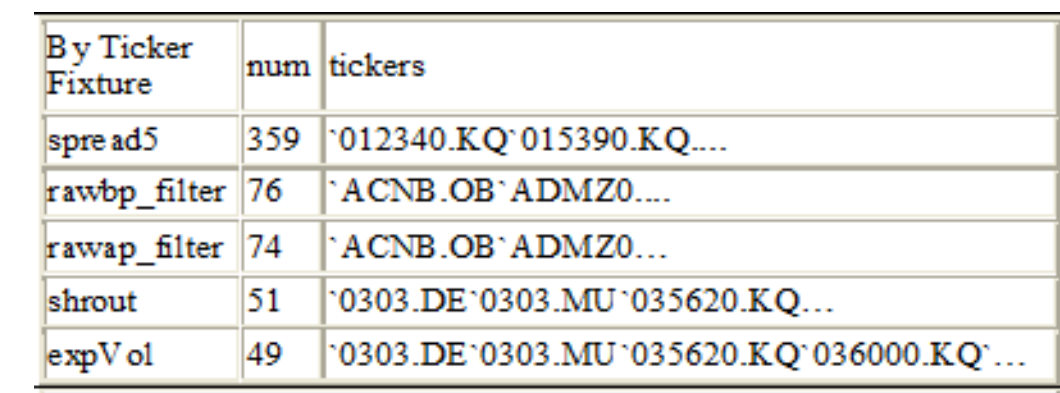

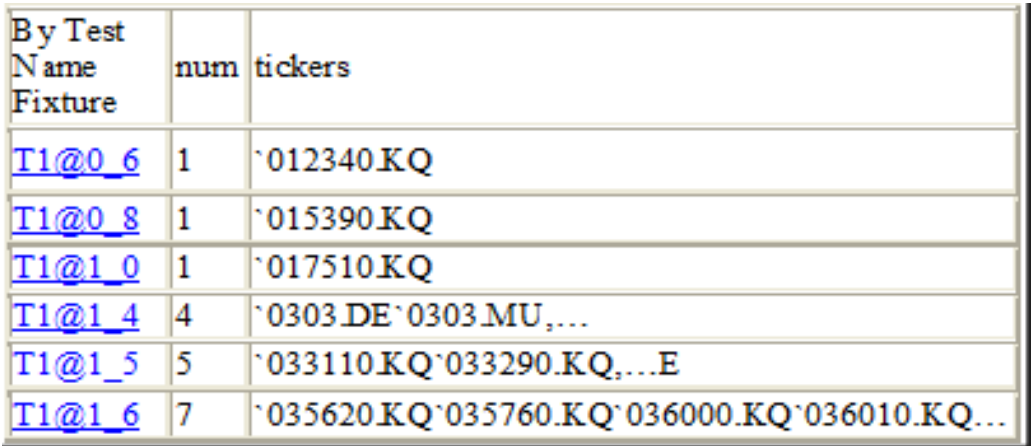

# Conclusions

- Created a testing framework leveraging existing technologies.
- Scalable test framework
- Instantly made the QA team more productive.
- Currently manage over 10,000 regression tests.

# Questions / Remarks